**AutoCAD Crack Download**

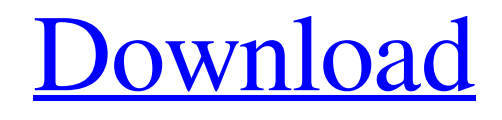

**AutoCAD Crack+ Serial Number Full Torrent [32|64bit]**

The first AutoCAD Serial Key model: Designed in 1982, the first AutoCAD Download With Full Crack model was a program of the first AutoCAD models. AutoCAD vs. AutoCAD LT AutoCAD

2017 vs. AutoCAD LT 2017 AutoCAD vs. AutoCAD LT Premier AutoCAD vs. AutoCAD LT Premier 17 In November 2006, Autodesk released AutoCAD LT as an upgrade from AutoCAD 2002, previously known as AutoCAD 2002 LT, to allow for cheaper licensing options for small businesses and home users. Although the name has a "LT" tag, AutoCAD LT and AutoCAD LT 2017 are the same software application. AutoCAD LT 2017 continues to use the same DGN 3.0 file format as AutoCAD 2002, AutoCAD LT Premier 17 and the newer AutoCAD LT Premier, all of which use the newer dgn 3.2 file format. The biggest difference

between AutoCAD LT and AutoCAD LT Premier 17, is the availability of added features that come with it. This includes collision editing, image exporting, dynamic blocks and cross sectioning, layer-based image editing, and more. A few minor changes are also made to interface and design tools. Autodesk provides customers with a free 30-day trial version, AutoCAD LT for users who are currently using AutoCAD 2002 LT. All of the software purchased from Autodesk has a time limit attached to it. For example, after 30 days, if a customer attempts to install an update to their software, the updates will be deleted. A few of the more popular software titles that require a full

version license can be activated on a permanent basis. How can I get a free AutoCAD LT 2017 license key? How can I activate my AutoCAD LT 2017 license? Before you purchase the software, you must download a full version license to your computer. The AutoCAD LT 2017 license key can be obtained from Autodesk either through the Autodesk website or the Windows, Apple and Android app stores. There are two licensing options available: For individuals: AutoCAD LT 2017 is priced at \$199 CAD per year. This includes access to the software, all updates, training materials, and updates to the software. When using AutoCAD LT 2017, there is also an

## annual maintenance fee. The annual maintenance fee is \$99

**AutoCAD Crack+ Torrent (Activation Code) (Final 2022)**

DWG, AutoCAD Crack Mac's native drawing format, has a file extension of dgn, as well as being used by: AutoCAD's native technology AcDbHdr The Add-on application is available for AutoCAD LT Traditionally, users have used an external drawing editor such as Microsoft Visio or Freehand, or another file format, like the AutoCAD DXF, to create drawings for AutoCAD. With the release of AutoCAD 2016, DWG support is only available on the Professional and

Architectural editions. Properties A number of properties exist in AutoCAD that can be used to modify the appearance of the drawing. Appearance – can be set to include or exclude text

labels Text – can be set to appear as or be excluded from AutoCAD drawing Erase – can be set to erase text labels when the AutoCAD object

is hidden Fill – can be set to fill the AutoCAD object with a specific color Stroke – can be set to be applied to every AutoCAD object Text Text is the most commonly used item for customizing the appearance of drawings. Text has a number of properties including font and color, as well as style. The text style settings can be selected

through the Text Style dialog box. When the drawing is first opened in AutoCAD, a default text style is set for all newly created objects. After that, the text style of the last object modified will be used as the default. Users may change the default text style by pressing Ctrl+T (or F9) and selecting the text style from the drop-down list. Text objects can be edited in all the standard ways (move, resize, align, etc.). Some additional features exist for editing text. Some example of the properties of text and shapes are listed below. Text Style The text style settings include font, size, bold, italic, the color of the text, and text wrap. Scale The scaling method allows you to

scale an existing object (nodes, lines, faces, etc.) to specific points, so you can change the size of a drawing relative to some reference object. For example, you can start with a drawing of a car and, through a scale, increase the size of the drawing to fit the size of an office. The scaling can be done in two ways: You can specify a1d647c40b

Install WinSweep to open the Autocad files and the keygen. Find Autocad files in Autodesk Autocad. There will be two files, Autocad.exe and Autocad\_key.bat. Run Autocad\_key.bat. It will ask you to choose how many keygen files you want to generate. Use WinSweep to generate multiple keys and place them in the same folder. Run Autocad\_key.bat again to use these keys. It will ask you if you want to save these keys. Delete Autocad\_key.bat. Do a clean install of Autocad. Use WinSweep again to generate keys and place them in the same folder. Run Autocad\_key.bat. It

will ask you to choose if you want to overwrite the keys or not. You can also choose a different directory. Use WinSweep again to generate more keys and place them in the same folder. Run Autocad\_key.bat. It will ask you to choose if you want to overwrite the keys or not. You can also choose a different directory. This process can be repeated as many times as you want. Once you have created the keys, you can uninstall Autocad. 3. Building the Tester The following instructions and pictures have been written to help the end user build their own Tester. You can use it and just change the settings if you wish. Also, it is a quick and easy process. 3.1. What You Will Need One

of the requirements is a modern PC. It should be a PC with a Windows 7 or higher operating system. You will also need the AutoCAD Student version. You will need to make sure you have AutoCAD 2012 installed and running as well. There are two files for AutoCAD in the download, Autocad.exe and Autocad\_key.bat. It is a good idea to make sure that you have AutoCAD installed on your computer and you have a proper autocad.com domain already if you are going to use that. We will go over how to set up a domain in a later tutorial. 3.2. The Process The process is very simple, and you will need to follow the steps below. 3.2.1. Download the AutoCAD Tester You

## will find

**What's New In AutoCAD?**

Add a reference image to your drawing and show feedback on the paper printout. (video: 4:05 min.) With AutoCAD Markup Assist, create a drawing on a computer and send it to the printer. Assign comments to the comments tool bar, and you can review changes before printing. (video: 7:36 min.) AutoCAD's standard comment feature now displays your feedback for multiple users on a design file. (video: 7:36 min.) You can now send comments, changes and queries to multiple CAD models. (video: 1:15 min.) Grow a 2D and 3D

model from information in a database. (video: 2:24 min.) 2D measurement tools: 2D measure tools make it easy to measure objects. You can get results instantly with a point or rectangle measurement, or directly measure a path or polyline. (video: 4:03 min.) Refine your measurements by using all nine measurement guidelines. Use the new tools to easily set scale, location, orientation, and various other characteristics of your object. (video: 3:31 min.) 3D measurement tools: Measure and mark in 3D. Use the new 3D measurement tools to get your measurements, then adjust the result to perfection with the new tools. (video: 5:56 min.) 3D modify

tools: Make an object's surface smooth or rough, or add a vertex of any number of different types. (video: 4:15 min.) Add precision and consistency to your surface modifications. Now you can select the surface type and size for the new surface. (video: 6:29 min.) Add a hatch to your surface. You can now make a hatch pattern or any other geometric shape appear as a surface. (video: 6:29 min.) New 3D curve interpolation tools: 3D curve tools are now available in several more shapes. (video: 5:17 min.) Interpolate points and curves from selected points, lines, and planes. You can use this functionality to make complex shapes like spline curves and bezier curves. (video: 3:58 min.)

3D surface selection tools: Use the tools to select and edit 3D meshes. (video: 3

Curse of Ascension Final Fantasy XV demo is compatible with a PC running the Microsoft Windows 10 operating system and requires a broadband internet connection. Key Gameplay Features: Curse of Ascension Final Fantasy XV demo contains elements of the open-world game FINAL FANTASY XV. A full-featured demo of the FINAL FANTASY XV video game is available. The FINAL FANTASY XV demo can be played online, offline, and on-the-go. Additional Final Fantasy XV demo content is available, including downloadable content.

## Controls:

## Related links: